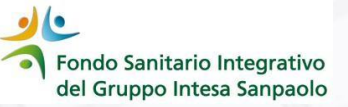

# *GUIDA ALLA SOTTOSCRIZIONE LTC VOLONTARIA 2024\**

# **ISCRITTI NON COPERTI DALLA LTC DEL** *CCNL DEL CREDITO*

\* La LTC Volontaria è una polizza AGGIUNTIVA e NON SOSTITUICE quella collettiva erogata dalla Gestione Fondo Protezione

Fondo Sanitario Integrativo del Gruppo Intesa Sanpaolo

> **√ A CHI E' RIVOLTA:** iscritti al Fondo Sanitario non coperti dalla LTC del CCNL del Credito (ex dipendenti che hanno concluso il rapporto di lavoro attivo prima del 1° gennaio 2008 o dipendenti di società che non applicano il CCNL del credito) ed eventuale coniuge/unito civilmente/coniuge di fatto reso beneficiario del Fondo

✓ *QUANTO COSTA*: premio annuo pro-capite di €80

✓ *COSA EROGA*: rendita mensile di € 1300

✓ *COME ADERIRE*: solo attraverso l'Area Iscritto del Fondo Sanitario la sottoscrizione sul sito del Fondo vale come **ADESIONE** alla polizza e non sarà necessario andare sul sito di

Generali – Non sono accettate altre forme di adesione (cartacea, mail, pec, ecc.)

## ✓ *QUESTIONARIO ANAMNESTICO*: non previsto

## ✓ *ESCLUSIONI:*

❑ *PATOLOGIE PREGRESSE*: previste esclusioni per alcune patologie presenti o in fase di accertamento al momento della sottoscrizione

❑ *INVALIDITA'*: non possono aderire coloro che siano stati riconosciuti invalidi con un'invalidità pari o superiore al 66%

Per il dettaglio delle cause di esclusione previste dalle condizioni di assicurazione consulta le pagine successive o la specifica sezione Long Term Care del sito del Fondo raggiungibile [cliccando qui](https://www.fondosanitariointegrativogruppointesasanpaolo.it/Portale_FSI/Public/LongTermCare)

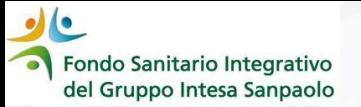

### Accedi alla tua area iscritto

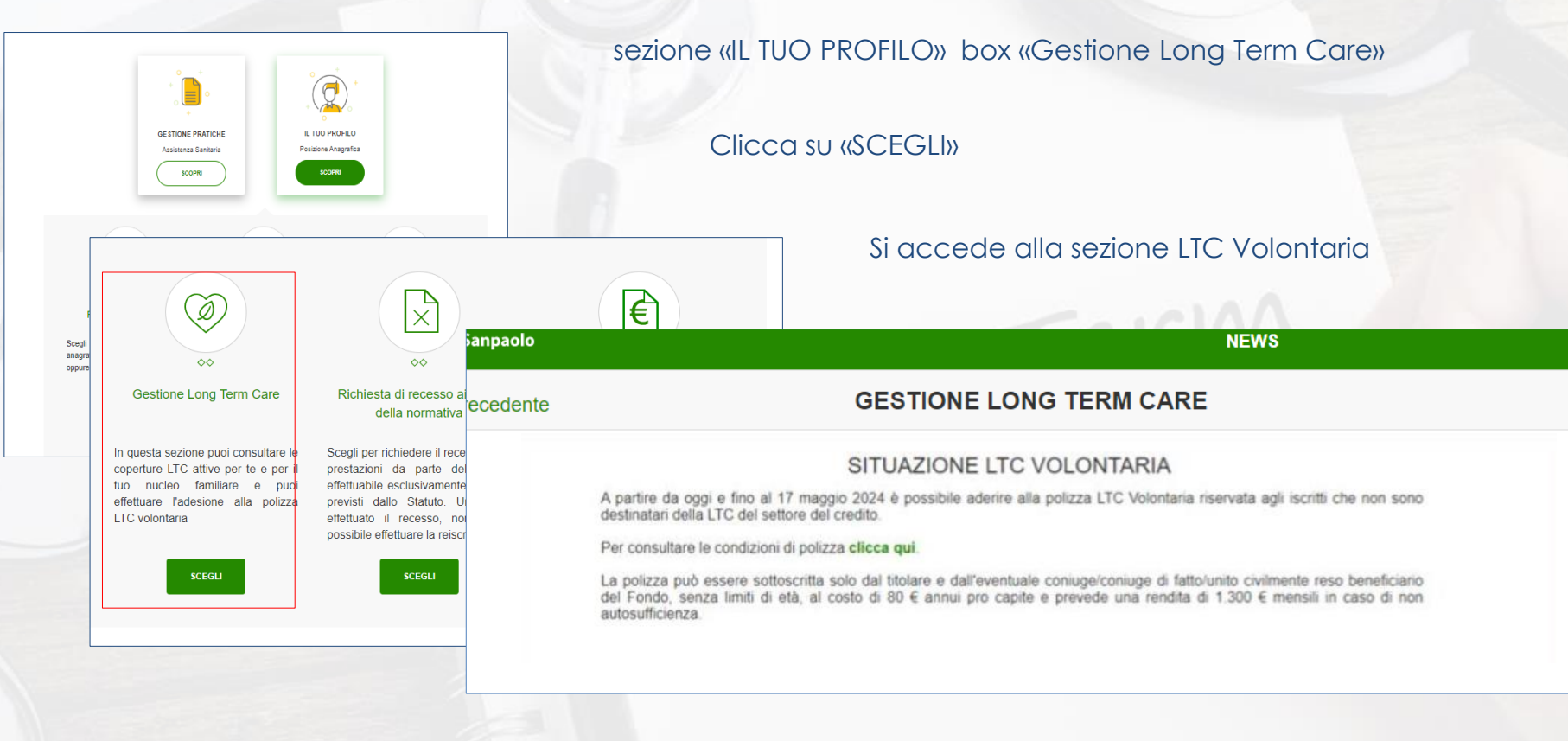

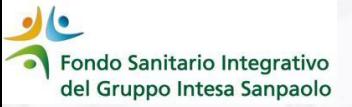

Per poter procedere all'adesione occorre leggere e prendere visione delle *«esclusioni* previste dal contratto di assicurazione» cliccando sul bottone: **CONFERMA PRESA VISIONE** 

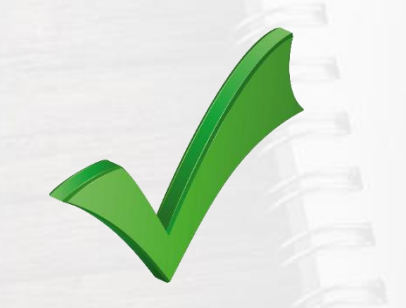

**ATTENZIONE:** La pagina delle esclusioni viene sempre riportata anche dopo avere cliccato SU «CONFERMA PRESA VISIONE»

#### PRENDI VISIONE DELLE ESCLUSIONI PREVISTE DAL CONTRATTO DI ASSICURAZIONE

#### Non sono assicurabili:

- 1. coloro che siano stati riconosciuti invalidi con un grado di invalidità pari o superiore al 66% o che si trovino già in uno stato di non autosufficienza o che abbiano in corso accertamenti allo scopo del riconoscimento di invalidità o di non autosufficienza
- 2. i soggetti che, al momento dell'ingresso in assicurazione, risultano già affetti o abbiano in corso accertamenti per possibile diagnosi di: Alzheimer, Parkinson, Demenza giovanile, senile o vascolare, Sclerosi laterale amiotrofica o multipla, Ictus o cardiopatie ischemiche con postumi invalidanti. Diabete di Tipo I, Artrite reumatoide, Glaucoma bilaterale progressivo, Tumore maligno (cancro) che abbia necessitato di intervento chirurgico e/o trattamento radio e/o chemio terapico e/o cure negli ultimi 5 anni

#### Sono esclusi dalla copertura:

È esclusa dall'assicurazione la perdita di autosufficienza causata da:

- a attività dolosa del contraente o dell'assicurato
- b. partecipazione attiva dell'assicurato ad atti di querra, dichiarata o non dichiarata, querra civile, atti di terrorismo, rivoluzione, tumulto popolare o qualsiasi operazione militar
- c. partecipazione non attiva dell'assicurato ad atti di querra, dichiarata o non dichiarata o di querra civile se
	- o l'assicurato si trova già nel territorio interessato dagli atti di guerra e la perdita di autosufficienza avviene dopo 14 giorni dall'inizio delle ostilità
	- o al momento dell'arrivo dell'assicurato in un Paese dove c'è una situazione di querra o similari
- d. incidente di volo, se l'assicurato è a bordo di mezzi non autorizzati al volo o con pilota senza specifico brevetto e, in ogni caso, se viaggia in qualità di membro dell'equipaggio
- e, eventi causati da armi nucleari, incidenti nucleari o esposizione alle relative radiazioni
- f. malattie intenzionalmente procurate, alcoolismo, uso non terapeutico di psicofarmaci e stupefacenti o abuso di farmaci
- g. negligenza, imprudenza ed imperizia nel seguire consigli medici: con ciò si intende che la prestazione di rendita non viene pagata se è comprovato che l'assicurato di sua volontà non ha consultato i medici, o non ha seguito le indicazioni degli stessi al fine di migliorare il proprio stato di salute

Nel caso di attività dolosa del contraente o dell'assicurato, non è prevista alcuna prestazione; in tutti gli altri casi Generali Italia restituisce al contraente un importo pari al premio versato per l'assicurato interessato.

**CONFERMA PRESA VISIONE** 

Fondo Sanitario Integrativo del Gruppo Intesa Sanpaolo

# Dopo aver cliccato sul bottone **CONFERMA PRESA VISIONE** la procedura riepiloga i dati del titolare della posizione….

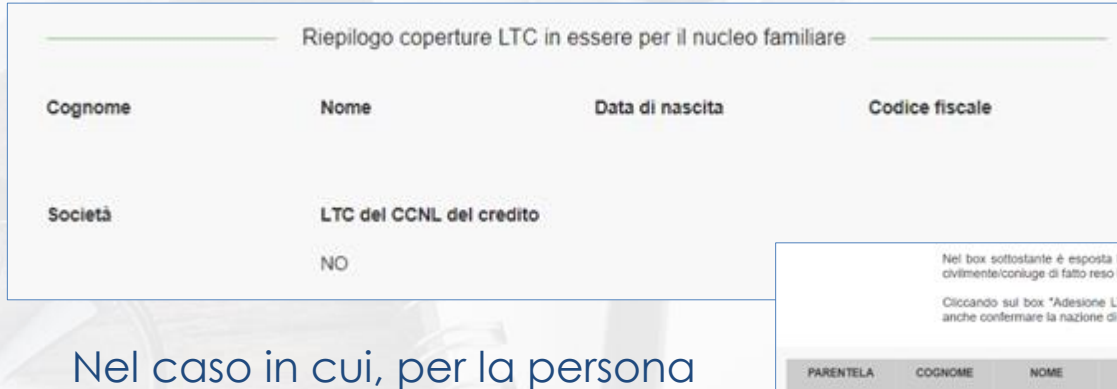

# …. e la situazione delle coperture LTC Volontarie eventualmente attivate

la situazione delle coperture LTC volontarie altive per l'iscritto e per l'eventuale conluge/unito beneficiario.

TC NO CCNL\* stal aderendo per il nominativo selezionato: per concludere l'adesione dovrai residenza; la scelta surà modificabile fino alla conclusione del periodo di adesione.

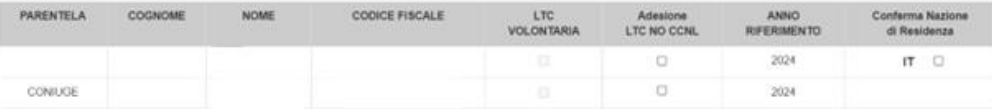

Per dare la adesione alla LTC facoltativa è necessario prendere visione dei documenti informativi ed autorizzare il trasferimento del dati personali alla Compagnia assicurativa.

Confermo di aver preso visione dei documenti

Autorizzo il trasferimento a Generali dei miei dati, e di quelli dei familian per i quali ho chiesto la sottoscrizione della polizza LTC. (1) necessari a perfezionare la procedura di adesione

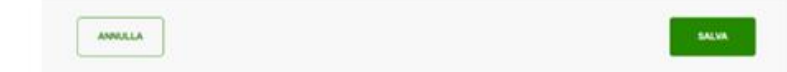

interessata alla sottoscrizione (iscritto e/o coniuge) la LTC volontaria risulti già attiva perché sottoscritta negli anni precedenti, **non sarà possibile effettuare nuovamente l'adesione** 

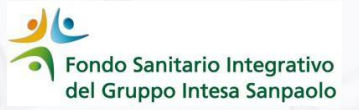

### Per sottoscrivere la LTC VOLONTARIA occorre:

Nel box sottostante è esposta la situazione delle coperture LTC volontarie attive per l'iscritto e per l'eventuale conjuge/unito civilmente/conjuge di fatto reso beneficiario.

Cliccando sul box "Adesione LTC NO CCNL" stal aderendo per il nominativo selezionato: per concludere l'adesione dovrai anche contermare la nazione di residenza: la scelta sarà modificabile fino alla conclusione del periodo di adesione.

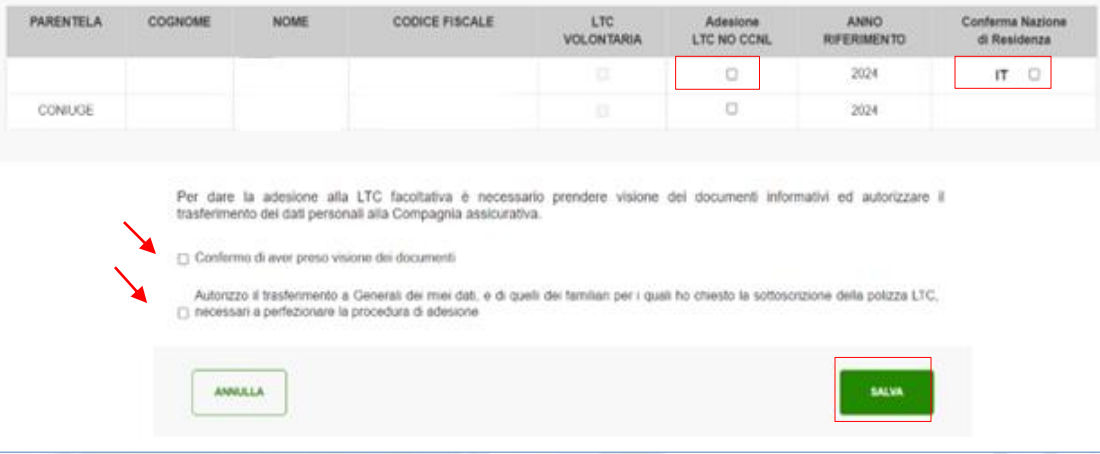

La scelta sarà modificabile fino alla chiusura della campagna di adesione alla LTC Volontaria

- ✓ Fleggare il box nella colonna **«Adesione LTC NO CCNL»** del soggetto per il quale si vuole sottoscrivere la polizza
- ✓ Confermare **la Nazione di Residenza** (qualora la nazionalità non sia corretta, per variarla accedere all'Area Iscritto - il tuo profilo - sezione posizione anagrafica e apportare le modifiche cliccando sulla matita)
- ✓ **Confermare** di aver preso visione dei documenti
- **√ Autorizzare** il trasferimento a Generali dei propri dati e di quelli dei familiari per il perfezionamento della procedura di adesione

✓ Cliccare sul tasto **«SALVA»**